## ДОГОВІР ПРО СПІВПРАЦЮ

між Відокремленим структурним підрозділом «Вінницький фаховий коледж економіки та підприємництва Західноукраїнського національного університету» та ТОВ «Еко-Сфера»

 $\mathcal{L}_{\mathcal{D}}$ 

м. Вінниця

економіки Відокремлений структурний підрозділ «Вінницький фаховий коледж  $Ta$ підприємництва Західноукраїнського національного університету», в особі директора Добіжи Наталії Володимирівни, яка діє на підставі Положення (далі Коледж) з однієї сторони та директора ТОВ «Екосфера», в особі Єгорової Ніни Василівни, діючої на підставі Статуту, з другої сторони, у подальшому разом іменуються «Сторони», а кожна окремо - «Сторона», уклали цей договір (далі Договір) про наступне:

### **1.** Предмет договору

Сторони домовилися про співпрацю, направлену на розширення та поглиблення змісту

спільної наукової, освітньої та практичної діяльності.

1.2. Сторони погоджуються, що їх співпраця закладає основи партнерських ініціатив, зокрема проектів та програм, які можуть бути реалізовані у відповідних угодах в межах компетенції Сторін. 1.3. Співпраця Сторін ґрунтується на принципах партнерства, взаємовигоди та спільності інтересів з метою раціонального використання їх інтелектуального та матеріально-технічного потенціалу, розширення та поглиблення змісту освітньої та наукової діяльності.

### 2. Основні напрями співпраці

2.1. Співпраця Сторін здійснюється за такими напрямами:

- надання освітніх послуг на рівні стандартів фахової передвищої освіти (якщо законодавством передбачені державні стандарти надання освітньої послуги);

підготовка та перепідготовка фахівців за освітньо-професійною програмою спеціальності «Облік і оподаткування»;

організація та проведення наукових конференцій, семінарів, бізнес-форумів, круглих столів та інших наукових заходів з актуальних питань;

- проведення семінарів-тренінгів для сприяння професійному навчанню;
- розробка стратегій розвитку та функціонування суб'єктів господарювання;
- наближення освітніх послуг до місця проживання та роботи особи (дистанційне навчання);

підвищення кваліфікації за загальними та професійними програмами для працівників управлінської ланки суб'єктів господарювання;

- стажування викладачів Коледжу на підприємстві; по повинання за піднесних коледжування викладачів Коледжу на підприємстві;

організація проходження виробничої та навчальної практик здобувачами фахової передвищої освіти Коледжу на підприємстві;

підготовка спільних навчальних посібників, методичних рекомендацій, іншої навчально- $\blacksquare$ методичної літератури;

надання консультативних послуг, експертних висновків з питань фінансово-господарського розвитку суб'єктів господарювання;

проведення спільних інформаційних форумів, реалізація освітніх проектів, організація екскурсій освітнього спрямування, днів відкритих дверей, зустрічей з роботодавцями, представниками професій з питань, що є предметом цього договору;

залучення педагогічних та науково-педагогічних працівників до співпраці за окресленими напрямками;

- інші форми співпраці, що узгоджуються Сторонами.

3. Права та обов'язки Сторін

3.1. Коледж:

## надає освітні послуги з підготовки фахівців фахової передвищої освіти та професійного

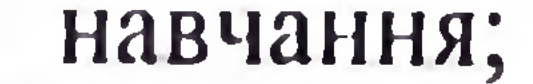

- аналізує якість підготовки фахівців, вносить пропозиції Коледжу щодо удосконалення освітнього процесу.

- надає необхідну аналітичну інформацію та нормативну документацію для використання в освітньому процесі Коледжу (за погодженням між Сторонами);

- створює необхідні умови для організації проходження виробничої (навчальної) практики здобувачів фахової передвищої освіти, стажування викладачів Коледжу у відповідності до вимог чинного законодавства України;

уповноважений надавати Коледж, шляхом укладання додаткових угод в межах компетенції Сторін; - бере участь у практичній складовій підготовки здобувачів фахової передвищої освіти, проведенні науково-практичних конференцій і семінарів, що здійснює Коледж,

3.2. Підприємство: виступає замовником освітніх послуг, які відповідно до законодавства та статуту  $\blacksquare$ 

дослідницької, викладацької та іншої роботи, участі у роботі комісій Коледжу, керівництва студентськими науковими роботами, виробничою (навчальною) практикою тощо.

інші заходи; - залучає фахівців суб'єкта господарювання, який є стороною цього договору, до проведення

освіти Коледжу; - організовує та проводить спільні науково-методичні семінари, конференції, круглі столи та

- організовує проходження виробничої (навчальної) практики здобувачів фахової передвищої

3.3. Сторони погоджуються про можливість публічного розповсюдження інформації про співпрацю Сторін шляхом її висвітлення у засобах масової інформації та зв'язків з громадськістю.

3.4 Сторони зобов'язуються обмінюватися наявною у їхньому розпорядженні інформацією шодо усіх аспектів взаємного інтересу та проводити спільні консультації.

### 4. Строк дії договору

4.1. Договір набуває сили з моменту його підписання Сторонами і діє протягом 5 років.

4.2. Даний Договір може бути пролонгований, змінений або розірваний за узгодженням Сторін, за умови укладення відповідної додаткової угоди до цього Договору.

4.3. Строк дії цього Договору може бути продовжений на рік, якщо жодна із Сторін не виявила письмових пропозицій про його розірвання до закінчення строку його дії.

4.4. Зміни та доповнення до цього Договору можуть бути внесені за взаємною згодою Сторін, що оформлюється додатковими угодами до нього, які є його невід'ємними частинами.

4.5. Сторони вправі розірвати цей Договір у будь-який час, за умови письмового інформування іншої Сторони, не пізніше ніж за місяць.

4.6. У разі виникнення спірних питань між Сторонами щодо умов цього Договору або заходів, які впроваджуються у його рамках, Сторони погоджуються докласти всіх можливих зусиль для того, щоб вирішити такі питання шляхом проведення переговорів.

#### 5. Інші умови

Конкретні проекти співпраці та спільні програми Сторін, їх розробка, критерії обміну, 5.1. документи, підтримка і допомога, способи їх фінансування будуть детально описані в додаткових угодах Сторін.

Даний договір укладено у двох примірниках, що мають однакову юридичну силу і  $5.2.$ зберігаються у кожної зі Сторін.

5.3. Усі правовідносини, що виникають у зв'язку з використанням умов даного Договору і не врегульовані ним, регламентуються нормами чинного законодавства України.

## 6. Юридичні адреси та підписи сторін

«Вінницький **BCII** фаховий коледж економіки та підприємництва ЗУНУ» 21001, Україна, м. Вінниця, вул. Гонти, 37 Ten<sub>4</sub> +38 (0432) 68-49-55 иректор Наталія ДОБІЖА 38417484

ТОВ « Еко-Сфера» 46008, Україна, Вінницька область, Хмільницький район, м. Калинівка, вул. Іра тел.  $\mathbf{p}$ Шна ЄГОРОВА 7. M. Kanwieka

## ДОГОВІР ПРО СПІВПРАЦЮ  $\mathcal{L}$

між Відокремленим структурним підрозділом «Вінницький фаховий коледж економіки та підприємництва Західноукраїнського національного університету »та Департаментом міжнародного співробітництва та регіонального розвитку Вінницької обласної військової адміністрації

м. Вінниця

 $\frac{3}{2}$  af 2023p.

Відокремлений структурний підрозділ «Вінницький фаховий коледж економіки та підприємництва Західноукраїнського національного університету» в особі директора Добіжи Наталії Володимирівни, яка діє на підставі Положення (далі Коледж) з однієї сторони та Департамент міжнародного співробітництва та регіонального розвитку Вінницької обласної військової адміністрації (далі - Департамент), в особі директора Департаменту Цехановського Ігоря Леонідовича, діючого на підставі Положення, з другої сторони, у подальшому разом іменуються «Сторони», а кожна окремо - «Сторона», уклали цей договір

### 1. Предмет договору

1.1. Сторони домовилися про співпрацю, направлену на розширення та поглиблення змісту спільної наукової, освітньої та практичної діяльності.

1.2. Сторони погоджуються, що їх співпраця закладає основи партнерських ініціатив. зокрема проєктів та програм, які можуть бути реалізовані у відповідних угодах в межах компетенції Сторін.

1.3. Співпраця Сторін ґрунтується на принципах партнерства, взаємовигоди та спільності інтересів з метою раціонального використання їх інтелектуального Ta матеріально-технічного потенціалу, розширення та поглиблення змісту освітньої та наукової діяльності.

### 2. Основні напрями співпраці

2.1. Співпраця Сторін здійснюється за такими напрямами:

- надання освітніх послуг на рівні стандартів фахової передвищої освіти (якщо законодавством передбачені державні стандарти надання освітньої послуги);

- підготовка та перепідготовка фахівців за освітньо-професійною програмою спеціальності «Підприємництво, торгівля та біржова діяльність»;

- організація та проведення наукових конференцій, семінарів, бізнес-форумів, круглих столів та інших наукових заходів з актуальних питань;

- проведення семінарів-тренінгів для сприяння професійному навчанню;
- розробка стратегій розвитку та функціонування суб'єктів господарювання;

- наближення освітніх послуг до місця проживання та роботи особи (дистанційне навчання);

- підвищення кваліфікації за загальними та професійними програмами для працівників. управлінської ланкисуб'єктів господарювання;

стажування викладачів Коледжу в Департаменті;

- організація проходження виробничої та навчальної практик здобувачами фахової передвищої освіти Коледжу в Департаменті;

підготовка спільних навчальних посібників, методичних рекомендацій, **IHIIIOI** навчально-методичної літератури;

надання консультативних послуг, експертних висновків з питань фінансовогосподарського розвитку суб'єктів господарювання;

проведення спільних інформаційних форумів, реалізація освітніх проектів, організація екскурсій освітнього спрямування, днів відкритих дверей, зустрічей з роботодавцями, представниками професій з питань, що є предметом цього договору;

залучення педагогічних та науково-педагогічних працівників до співпраці за окресленими напрямками;

- інші форми співпраці, що узгоджуються Сторонами.

3. Права та обов'язки Сторін

3.1. Коледж:

надає освітні послуги з підготовки фахівців фахової передвищої освіти та професійного навчання;

- організовує проходження виробничої (навчальної) практики здобувачів фахової передвищої освіти Коледжу;

- організовує та проводить спільні науково-методичні семінари, конференції, круглі столи та інші заходи;

- залучає фахівців суб'єкта господарювання, який є стороною цього договору, до проведення дослідницької, викладацької та іншої роботи, участі у роботі комісій Коледжу, керівництва студентськими науковими роботами, виробничою (навчальною) практикою тощо.

3.2. Департамент:

- виступає замовником освітніх послуг, які відповідно до законодавства та статуту уповноважений надавати Коледж, шляхом укладання додаткових угод в межах компетенції Сторін;

- бере участь у практичній складовій підготовки здобувачів фахової передвищої освіти, проведенні науково-практичних конференцій і семінарів, що здійснює Коледж;

- створює необхідні умови для організації проходження виробничої (навчальної) практики здобувачів фахової передвищої освіти, стажування викладачів Коледжу у відповідності до вимог чинного законодавства України;

- надає необхідну аналітичну інформацію та нормативну документацію ДЛЯ

використання в освітньому процесі Коледжу (за погодженням між Сторонами);

- аналізує якість підготовки фахівців, вносить пропозиції Коледжу ШОДО удосконалення освітнього процесу.

3.3. Сторони погоджуються про можливість публічного розповсюдження інформації про співпрацю Сторін шляхом її висвітлення у засобах масової інформації та зв'язків з громадськістю.

3.4. Сторони зобов'язуються обмінюватися наявною у їхньому розпорядженні інформацією щодо усіх аспектів взаємного інтересу та проводити спільні консультації.

### 4. Строк дії договору

4.1. Договір набуває сили з моменту його підписання Сторонами і діє протягом 5 років. 4.2. Даний Договір може бути пролонгований, змінений або розірваний за узгодженням Сторін, за умови укладення відповідної додаткової угоди до цього Договору.

4.3. Строк дії цього Договору може бути продовжений на рік, якщо жодна із Сторін не виявила письмових пропозицій про його розірвання до закінчення строку його дії.

4.4. Зміни та доповнення до цього Договору можуть бути внесені за взаємною згодою Сторін, що оформлюється додатковими угодами до нього, які є його невід'ємними частинами.

4.5. Сторони вправі розірвати цей Договір у будь-який час, за умови письмового інформування іншої Сторони, не пізніше ніж за місяць.

4.6. У разі виникнення спірних питань між Сторонами щодо умов цього Договору або заходів, які впроваджуються у його рамках, Сторони погоджуються докласти всіх можливих зусиль для того, щоб вирішити такі питання шляхом проведення переговорів.

#### Інші умови 5.

5.1. Конкретні проєкти співпраці та спільні програми Сторін, їх розробка, критерії обміну, документи, підтримка і допомога, способи їх фінансування будуть детально описані в додаткових угодах Сторін.

5.2. Даний договір укладено у двох примірниках, що мають однакову юридичну силу і зберігаються у кожної зі Сторін.

5.3. Усі правові відносини, що виникають у зв'язку з використанням умов даного Договору і не врегульовані ним, регламентуються нормами чинного законодавства України.

6. Юридичні адреси та підписи сторін

ВСП «Вінницький фаховий коледж економіки та підприємництва ЗУНУ»

21001, Україна, м. Вінниця, вул. Гонти, 37 тел. +38 (0432) 55-49-55 Н.В. Добіжа Департамент міжнародного співробітництва та регіонального розвитку Вінницької обласної військової адміністрації 21036, м. Вінниця, Хмельницьке шосе, 7 тел. (0432) 66-14-38 Директор Департаменту / І. Л. Цехановський

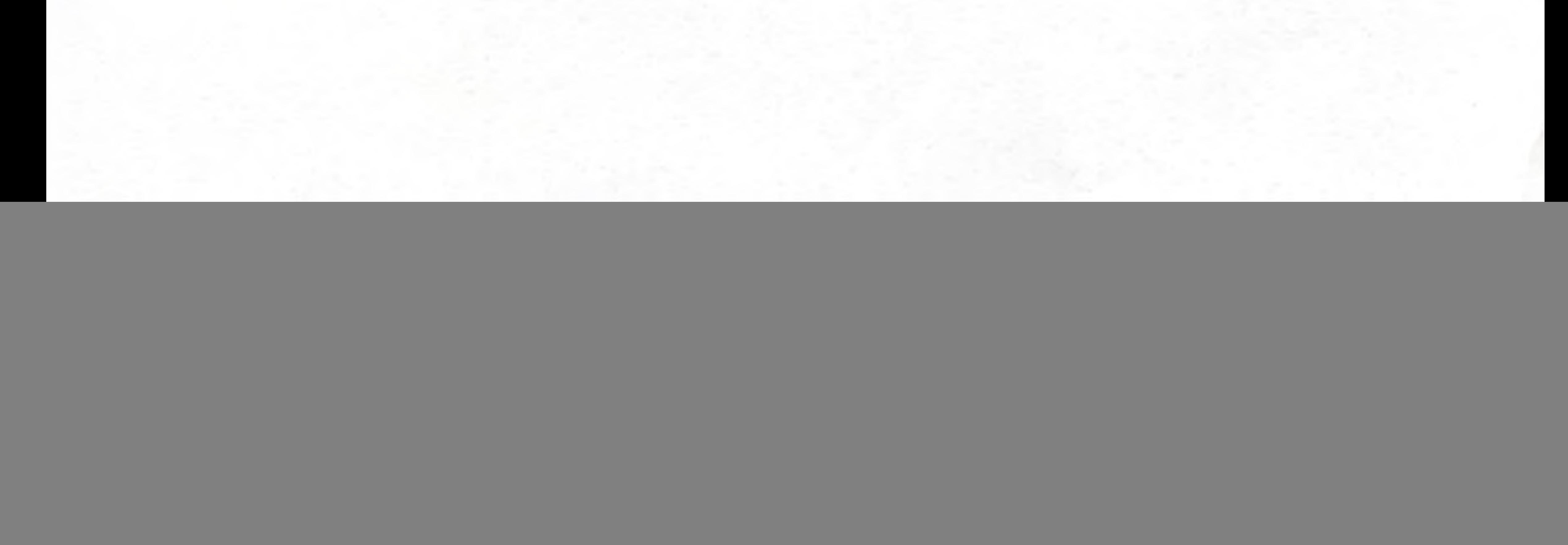

## договір про співне ацю $\beta$

між Відокремленим структурним підрозділом «Вінницький фаховий коледж економіки та підприємництва Західноукраїнського національного університету »та Департаментом міжнародного співробітництва та регіонального розвитку Вінницької обласної військової адміністрації

 $\frac{3}{x}$  $2022p$ .

програмою

м. Вінниця

Відокремлений структурний підрозділ «Вінницький фаховий коледж економіки та підприємництва Західноукраїнського національного університету» в особі директора Добіжи Наталії Володимирівни, яка діє на підставі Положення (далі Коледж) з однієї сторони та Департамент міжнародного співробітництва та регіонального розвитку Вінницької обласної військової адміністрації (далі - Департамент), в особі директора Департаменту Цехановського Ігоря Леонідовича, діючого на підставі Положення, з другої сторони, у

подальшому разом іменуються «Сторони», а кожна окремо - «Сторона», уклали цей договір (далі Договір) про наступне:

### 1. Предмет договору

1.1. Сторони домовилися про співпрацю, направлену на розширення та поглиблення змісту спільної наукової, освітньої та практичної діяльності.

1.2. Сторони погоджуються, що їх співпраця закладає основи партнерських ініціатив, зокрема проєктів та програм, які можуть бути реалізовані у відповідних угодах в межах компетенції Сторін.

1.3. Співпраця Сторін ґрунтується на принципах партнерства, взаємовигоди та спільності інтересів з метою раціонального використання їх інтелектуального та матеріально-технічного потенціалу, розширення та поглиблення змісту освітньої та наукової діяльності.

### 2. Основні напрями співпраці

2.1. Співпраця Сторін здійснюється за такими напрямами:

- надання освітніх послуг на рівні стандартів фахової передвищої освіти (якщо

законодавством передбачені державні стандарти надання освітньої послуги); - підготовка та перепідготовка фахівців за освітньо-професійною

круглих столів та інших наукових заходів з актуальних питань;

спеціальності «Економіка»; - організація та проведення наукових конференцій, семінарів, бізнес-форумів,

- проведення семінарів-тренінгів для сприяння професійному навчанню; розробка стратегій розвитку та функціонування суб'єктів господарювання;

- наближення освітніх послуг до місця проживання та роботи особи (дистанційне навчання);

- підвищення кваліфікації за загальними та професійними програмами для працівників управлінської ланки суб'єктів господарювання;

- стажування викладачів Коледжу в Департаменті;

організація проходження виробничої та навчальної практик здобувачами фахової передвищої освіти Коледжу в Департаменті;

організовує проходження виробничої (навчальної) практики здобувачів фахової передвищої освіти Коледжу;

передвищої OCBITH - надає освітні послуги з підготовки фахівців фахової тапрофесійного навчання;

### 3. Права та обов'язки Сторін

- інші форми співпраці, що узгоджуються Сторонами.

окресленими напрямками;

3.1. Коледж:

організація екскурсій освітнього спрямування, днів відкритих дверей, зустрічей з роботодавцями, представниками професій з питань, що є предметом цього договору; - залучення педагогічних та науково-педагогічних працівників до співпраці за

навчально-методичної літератури; - надання консультативних послуг, експертних висновків з питань фінансовогосподарського розвитку суб'єктів господарювання;

підготовка спільних навчальних посібників, методичних рекомендацій, іншої  $\rightarrow$ 

проведення спільних інформаційних форумів, реалізація освітніх проєктів,

- організовує та проводить спільні науково-методичні семінари, конференції, круглі столи та інші заходи;

- залучає фахівців суб'єкта господарювання, який є стороною цього договору, до проведення дослідницької, викладацької та іншої роботи, участі у роботі комісій Коледжу, керівництва студентськими науковими роботами, виробничою (навчальною) практикою тощо.

3.2. Департамент:

- виступає замовником освітніх послуг, які відповідно до законодавства та статуту уповноважений надавати Коледж, шляхом укладання додаткових угод в межах компетенції Сторін;

- бере участь у практичній складовій підготовки здобувачів фахової передвищої освіти, проведенні науково-практичних конференцій і семінарів, що здійснює Коледж;

- створює необхідні умови для організації проходження виробничої (навчальної) практики здобувачів фахової передвищої освіти, стажування викладачів Коледжу у відповідності до вимог чинного законодавства України;

- надає необхідну аналітичну інформацію та нормативну документацію ДЛЯ використання в освітньому процесі Коледжу (за погодженням між Сторонами);

- аналізує якість підготовки фахівців, вносить пропозиції Коледжу ЩОДО удосконалення освітнього процесу.

3.3. Сторони погоджуються про можливість публічного розповсюдження інформації про співпрацю Сторін шляхом її висвітлення у засобах масової інформації та зв'язків з громадськістю.

3.4. Сторони зобов'язуються обмінюватися наявною у їхньому розпорядженні інформацією щодо усіх аспектів взаємного інтересу та проводити спільні консультації.

### 4. Строк дії договору

4.1. Договір набуває сили з моменту його підписання Сторонами і діє протягом 5 років. 4.2. Даний Договір може бути пролонгований, змінений або розірваний за узгодженням Сторін, за умови укладення відповідної додаткової угоди до цього Договору.

4.3. Строк дії цього Договору може бути продовжений на рік, якщо жодна із Сторін не виявила письмових пропозицій про його розірвання до закінчення строку його дії.

4.4. Зміни та доповнення до цього Договору можуть бути внесені за взаємною згодою Сторін, що оформлюється додатковими угодами до нього, які є його невід'ємними частинами.

4.5. Сторони вправі розірвати цей Договір у будь-який час, за умови письмового інформування іншої Сторони, не пізніше ніж за місяць.

4.6. У разі виникнення спірних питань між Сторонами щодо умов цього Договору або заходів, які впроваджуються у його рамках, Сторони погоджуються докласти всіх можливих зусиль для того, щоб вирішити такі питання шляхом проведення переговорів.

#### Інші умови  $5.$

5.1. Конкретні проєкти співпраці та спільні програми Сторін, їх розробка, критерії обміну, документи, підтримка і допомога, способи їх фінансування будуть детально описані в додаткових угодах Сторін.

5.2. Даний договір укладено у двох примірниках, що мають однакову юридичну силу і зберігаються у кожної зі Сторін.

5.3. Усі правові відносини, що виникають у зв'язку з використанням умов даного Договору і не врегульовані ним, регламентуються нормами чинного законодавства України.

6. Юридичні адреси та підписи сторін

ВСП «Вінницький фаховий коледж економіки та підприємництва ЗУНУ»

21001, Україна, м. Вінниця, вул. Гонти, 37 тел. +38 (0432) 55-49-55

![](_page_7_Picture_10.jpeg)

Департамент міжнародного співробітництва та регіонального розвитку Вінницької обласної військової адміністрації 21036, м. Вінниця, Хмельницьке шосе, 7 тел. (0432) 66-14-38

Директор Департаменту

03915

П Цехановський

... 이러지는 10. 4.2km 2016 - 2016 전쟁의 대학 6. 2km 이용 10. 2km

# ДОГОВІР ПРО СПІВПРАЦЮ

між Відокремленим структурним підрозділом «Вінницький фаховий коледж економіки та підприємництва Західноукраїнського національного університету »та Департаментом фінансів Вінницької обласної військової адміністрації

м. Вінниця

навчання);

 $\frac{2022p}{20}$ 

Відокремлений структурний підрозділ «Вінницький фаховий коледж економіки та підприємництва Західноукраїнського національного університету» в особі директора Добіжи Наталії Володимирівни, яка діє на підставі Положення (далі Коледж) з однієї сторони та Департамент фінансів Вінницької обласної військової адміністрації (далі - Департамент), в особі директора Департаменту Копачевського Миколи Анатолійовича, діючого на підставі Положення, з другої сторони, у подальшому разом іменуються «Сторони», а кожна окремо -«Сторона», уклали цей договір (далі Договір) про наступне:

### 1. Предмет договору

1.1. Сторони домовилися про співпрацю, направлену на розширення та поглиблення змісту спільної наукової, освітньої та практичної діяльності.

1.2. Сторони погоджуються, що їх співпраця закладає основи партнерських ініціатив, зокрема проєктів та програм, які можуть бути реалізовані у відповідних угодах в межах компетенції Сторін.

1.3. Співпраця Сторін ґрунтується на принципах партнерства, взаємовигоди та спільності інтересів з метою раціонального використання їх інтелектуального Ta матеріально-технічного потенціалу, розширення та поглиблення змісту освітньої та наукової діяльності.

### 2. Основні напрями співпраці

2.1. Співпраця Сторін здійснюється за такими напрямами:

- надання освітніх послуг на рівні стандартів фахової передвищої освіти (якщо законодавством передбачені державні стандарти надання освітньої послуги);

- підготовка та перепідготовка фахівців за освітньо-професійною програмою спеціальності «Облік і оподаткування»;

- організація та проведення наукових конференцій, семінарів, бізнес-форумів, круглих

наближення освітніх послуг до місця проживання та роботи особи (дистанційне

- підвищення кваліфікації за загальними та професійними програмами для працівників

- організація проходження виробничої та навчальної практик здобувачами фахової

- підготовка спільних навчальних посібників, методичних рекомендацій, іншої

- проведення семінарів-тренінгів для сприяння професійному навчанню;

- розробка стратегій розвитку та функціонування суб'єктів господарювання;

столів та інших наукових заходів з актуальних питань;

- стажування викладачів Коледжу в Департаменті;

управлінської ланки суб'єктів господарювання;

передвищої освіти Коледжу в Департаменті;

навчально-методичної літератури;

надання консультативних послуг, експертних висновків з питань фінансово- $\overline{\phantom{a}}$ господарського розвитку суб'єктів господарювання;

проведення спільних інформаційних форумів, реалізація освітніх проєктів, організація екскурсій освітнього спрямування, днів відкритих дверей, зустрічей з роботодавцями, представниками професій з питань, що є предметом цього договору;

- залучення педагогічних та науково-педагогічних працівників до співпраці за окресленими напрямками;

- інші форми співпраці, що узгоджуються Сторонами.

### 3. Права та обов'язки Сторін

3.1. Коледж:

OCBITH - надає освітні послуги з підготовки фахівців фахової передвищої тапрофесійного навчання;

- організовує проходження виробничої (навчальної) практики здобувачів фахової передвищої освіти Коледжу;

- організовує та проводить спільні науково-методичні семінари, конференції, круглі столи та інші заходи;

- залучає фахівців Департаменту, який є стороною цього договору, до проведення дослідницької, викладацької та іншої роботи, участі у роботі комісій Коледжу, керівництва студентськими науковими роботами, виробничою (навчальною) практикою тощо.

3.2. Департамент:

- виступає замовником освітніх послуг, які відповідно до законодавства та статуту уповноважений надавати Коледж, шляхом укладання додаткових угод в межах компетенції Сторін;

- бере участь у практичній складовій підготовки здобувачів фахової передвищої освіти, проведенні науково-практичних конференцій і семінарів, що здійснює Коледж;

- створює необхідні умови для організації проходження виробничої (навчальної) практики здобувачів фахової передвищої освіти, стажування викладачів Коледжу у відповідності до вимог чинного законодавства України;

- надає необхідну аналітичну інформацію та нормативну документацію ДЛЯ використання в освітньому процесі Коледжу (за погодженням між Сторонами);

- аналізує якість підготовки фахівців, вносить пропозиції Коледжу шодо удосконалення освітнього процесу.

3.3. Сторони погоджуються про можливість публічного розповсюдження інформації про співпрацю Сторін шляхом її висвітлення у засобах масової інформації та зв'язків з громадськістю.

3.4. Сторони зобов'язуються обмінюватися наявною у їхньому розпорядженні інформацією щодо усіх аспектів взаємного інтересу та проводити спільні консультації.

### 4. Строк дії договору

4.1. Договір набуває сили з моменту його підписання Сторонами і діє протягом 5 років. 4.2. Даний Договір може бути пролонгований, змінений або розірваний за узгодженням Сторін, за умови укладення відповідної додаткової угоди до цього Договору.

4.3. Строк дії цього Договору може бути продовжений на рік, якщо жодна із Сторін не виявила письмових пропозицій про його розірвання до закінчення строку його дії.

4.4. Зміни та доповнення до цього Договору можуть бути внесені за взаємною згодою Сторін, що оформлюється додатковими угодами до нього, які є його невід'ємними частинами.

4.5. Сторони вправі розірвати цей Договір у будь-який час, за умови письмового інформування іншої Сторони, не пізніше ніж за місяць.

4.6. У разі виникнення спірних питань між Сторонами щодо умов цього Договору або заходів, які впроваджуються у його рамках, Сторони погоджуються докласти всіх можливих зусиль для того, щоб вирішити такі питання шляхом проведення переговорів.

### Інші умови 5.

5.1. Конкретні проєкти співпраці та спільні програми Сторін, їх розробка, критерії обміну, документи, підтримка і допомога, способи їх фінансування будуть детально описані в додаткових угодах Сторін.

5.2. Даний договір укладено у двох примірниках, що мають однакову юридичну силу і зберігаються у кожної зі Сторін.

5.3. Усі правовідносини, що виникають у зв'язку з використанням умов даного Договору і не врегульовані ним, регламентуються нормами чинного законодавства України.

### 6. Юридичні адреси та підписи сторін

ВСП «Вінницький фаховий коледж Департамент фінансів Вінницької економіки та підприємництва ЗУНУ» обласної військової адміністрації 21036, м. Вінниця, 21001, Україна, м. Вінниця, Хмельницьке шосе, 7 вул. Гонти, 37 тел. (0432) 59-24-00 тел. +38 (0432) 55-49-55 **RELEASED & COLLAR** HALIOL иректор Департаменту М. А. Копачевський Н.В. Добіжа

![](_page_10_Picture_8.jpeg)

## ДОГОВІР ПРО СПІВПРАЦЮ

між Відокремленим структурним підрозділом «Вінницький фаховий коледж економіки та підприємництва Західноукраїнського національного університету » та Вінницькою районною військовою адміністрації

м. Вінниця

 $\kappa$  31  $\kappa$  ap

Відокремлений структурний підрозділ «Вінницький фаховий коледж економіки та підприємництва Західноукраїнського національного університету» в особі директора Добіжи Наталії Володимирівни, яка діє на підставі Положення (далі Коледж) з однієї сторони та Вінницька районна військова адміністрація (далі - установа), в особі начальника Урдзіка Віталія Валерійовича, діючого на підставі Закону України «Про місцеві державні

адміністрації» з другої сторони, у подальшому разом іменуються «Сторони», а кожна окремо - «Сторона», уклали цей договір (далі Договір) про наступне:

### 1. Предмет договору

1.1. Сторони домовилися про співпрацю, направлену на розширення та поглиблення змісту спільної наукової, освітньої та практичної діяльності.

1.2. Сторони погоджуються, що їх співпраця закладає основи партнерських ініціатив, зокрема проектів та програм, які можуть бути реалізовані у відповідних угодах в межах компетенції Сторін.

1.3. Співпраця Сторін ґрунтується на принципах партнерства, взаємовигоди та спільності інтересів з метою раціонального використання їх інтелектуального та матеріально-технічного потенціалу, розширення та поглиблення змісту освітньої та наукової діяльності.

2. Основні напрями співпраці

2.1. Співпраця Сторін здійснюється за такими напрямами:

- надання освітніх послуг на рівні стандартів фахової передвищої освіти (якщо законодавством передбачені державні стандарти надання освітньої послуги);

- підготовка та перепідготовка фахівців за освітньо-професійною програмою спеціальністю «Право», організація та проведення наукових конференцій, семінарів, бізнесфорумів, круглих столів та інших наукових заходів з актуальних питань;

- проведення семінарів-тренінгів для сприяння професійному навчанню;

- розробка стратегій розвитку та функціонування суб'єктів господарювання;

наближення освітніх послуг до місця проживання та роботи особи (дистанційне

передвищої освіти Коледжу на підприємстві;

управлінської ланки суб'єктів господарювання;

### - надання консультативних послуг, експертних висновків з питань фінансовогосподарського розвитку суб'єктів господарювання;

- стажування викладачів Коледжу на підприємстві;

### навчально-методичної літератури;

навчання);

підготовка спільних навчальних посібників, методичних рекомендацій, іншої

- підвищення кваліфікації за загальними та професійними програмами для працівників

- організація проходження виробничої та навчальної практик здобувачами фахової

проведення спільних інформаційних форумів, реалізація освітніх проектів, організація екскурсій освітнього спрямування, днів відкритих дверей, зустрічей з роботодавцями, представниками професій з питань, що є предметом цього договору;

- залучення педагогічних та науково-педагогічних працівників до співпраці за окресленими напрямками;

- інші форми співпраці, що узгоджуються Сторонами.

### 3. Права та обов'язки Сторін

3.1. Коледж:

- надає освітні послуги з підготовки фахівців фахової передвищої освіти та професійного навчання;

- організовує проходження виробничої (навчальної) практики здобувачів фахової передвищої освіти Коледжу;

- організовує та проводить спільні науково-методичні семінари, конференції, круглі столи та інші заходи;

- залучає фахівців суб'єкта господарювання, який є стороною цього договору, до проведення дослідницької, викладацької та іншої роботи, участі у роботі комісій Коледжу, керівництва студентськими науковими роботами, виробничою (навчальною) практикою тощо.

3.2. Підприємство:

- виступає замовником освітніх послуг, які відповідно до законодавства та статуту уповноважений надавати Коледж, шляхом укладання додаткових угод в межах компетенції Сторін;

- бере участь у практичній складовій підготовки здобувачів фахової передвищої освіти, проведенні науково-практичних конференцій і семінарів, що здійснює Коледж;

- створює необхідні умови для організації проходження виробничої (навчальної) практики здобувачів фахової передвищої освіти, стажування викладачів Коледжу у відповідності до вимог чинного законодавства України;

- надає необхідну аналітичну інформацію та нормативну документацію ДЛЯ використання в освітньому процесі Коледжу (за погодженням між Сторонами);

- аналізує якість підготовки фахівців, вносить пропозиції Коледжу щодо удосконалення освітнього процесу.

3.3. Сторони погоджуються про можливість публічного розповсюдження інформації про співпрацю Сторін шляхом її висвітлення у засобах масової інформації та зв'язків з громадськістю.

3.4. Сторони зобов'язуються обмінюватися наявною у їхньому розпорядженні інформацією щодо усіх аспектів взаємного інтересу та проводити спільні консультації.

### 4. Строк дії договору

4.1. Договір набуває сили з моменту його підписання Сторонами і діє протягом 5 років. 4.2. Даний Договір може бути пролонгований, змінений або розірваний за узгодженням Сторін, за умови укладення відповідної додаткової угоди до цього Договору.

4.3. Строк дії цього Договору може бути продовжений на рік, якщо жодна із Сторін не виявила письмових пропозицій про його розірвання до закінчення строку його дії.

4.4. Зміни та доповнення до цього Договору можуть бути внесені за взаємною згодою Сторін, що оформлюється додатковими угодами до нього, які є його невід'ємними частинами.

4.5. Сторони вправі розірвати цей Договір у будь-який час, за умови письмового інформування іншої Сторони, не пізніше ніж за місяць.

4.6. У разі виникнення спірних питань між Сторонами щодо умов цього Договору або заходів, які впроваджуються у його рамках, Сторони погоджуються докласти всіх можливих зусиль для того, щоб вирішити такі питання шляхом проведення переговорів.

#### Інші умови  $5.$

5.1. Конкретні проекти співпраці та спільні програми Сторін, їх розробка, критерії обміну, документи, підтримка і допомога, способи їх фінансування будуть детально описані в додаткових угодах Сторін.

5.2. Даний договір укладено у двох примірниках, що мають однакову юридичну силу і зберігаються у кожної зі Сторін.

5.3. Усі правовідносини, що виникають у зв'язку з використанням умов даного Договору і не врегульовані ним, регламентуються нормами чинного законодавства України.

### 6. Юридичні адреси та підписи сторін

**BCII** «Вінницький фаховий коледж Вінницька районна військова адміністрація економіки та підприємництва ЗУНУ»

![](_page_13_Picture_7.jpeg)

21036, м. Вінниця, вул. Хмельницьке шосе, 17 Тел. (0432) 67-01-93 Електрона пошта: vin rda (a) vin gov.ua UPKOI OS Начальни **В.В.УРДЗІК EXPROY 0405** 

![](_page_13_Picture_9.jpeg)

#### ДОГОВІР про співробітництво №

25. D.

2023

#### м.Вінниця

ВСП «Вінницький фаховий коледж економіки та підприємництва ЗУНУ» в особі директора Наталії ДОБІЖІ, який зареєстрований за адресою: 21017, м. Вінниця, вул. Гонти, буд. 37, іменований далі Коледж, що діє на підставі Положення, з однієї сторони, та АНУ, Вілениувкий уетель Moodeviline-vierniences vetimes mexual ma payaincy B особі директора Даниминоб Галения Влагоре вых яке зареєстроване за адресою: 2021 г. Вінениень, що Накосит 20/28 що діє на підставі ейтащуту, з іншої сторони, разом Сторони, уклали цей Договір про наступне:

#### 1. ПРЕДМЕТ ДОГОВОРУ

1.1. Предметом даного Договору є співпраця Сторін у межах визначеної чинним законодавством компетенції у сфері набуття теоретичних та практичних навиків з надання психологічної допомоги, отримання нових знань та умінь з професійної підготовки психологів; здійснення співпраці по реалізації предмету даного Договору в межах, які не суперечать чинному законодавству та Положенню ВСП ВФКЕП ЗУНУ.

#### 2. МЕТА ДОГОВОРУ

2.1. Договір укладається з метою сприяння співпраці та розвитку освіти і є підтвердження Сторонам готовності співпрацювати у реалізації спільних освітніх проєктів, а також для підвищення ефективності науково-педагогічної, викладацької, інноваційної та інших видів діяльності Сторін.

2.2. У процесі співпраці Сторони зобов'язуються будувати свої взаємовідносини на принципах законності, добровільності, рівноправності, прозорості та відкритості, взаємної відповідальності за результати співпраці.

#### 3. ПРАВА ТА ОБОВ'ЯЗКИ СТОРІН

3.1. Задля досягнення мети цього Договору, Сторони мають право:

1.1.1. інформувати один одного про хід виконання Договору;

2.1.2. виконувати необхідні дії, направлені на реалізацію спільних інтересів і досягнення спільних цілей в порядку передбаченим цим договором та на умовах окремих угод, підписаних між сторонами;

2.1.3. у процесі досягнення поставлених цілей та реалізації спільних інтересів сторони зобов'язуються будувати свої взаємини на основі рівноправностей, чесного і сумлінного партнерства, а також захисту інтересів одна одної.

3.2. Сторони в межах домовленостей:

3.2.1. сприяють взаємозв'язку науково-педагогічного колективу Коледжу та студентів спеціальності «Психологія», супроводжують реалізацію поставлених цілей та проводять моніторинг стану реалізації запланованих заходів;

3.2.2. використовують передовий досвід для розробки спільної діяльності в визначеній області:

3.2.3. надають пропозиції щодо підвищення ефективності впровадження спільної діяльності.

#### 4. ОСОБЛИВІ УМОВИ

4.1. Для реалізації даного договору та визначення конкретних заходів співробітництва з основних напрямів ліяльності Сторонами можуть створюватися робочі групи під керівництвом осіб, уповноважених до цієї діяльності від імені Сторін.

#### 5. ЮРИДИЧНІ АДРЕСИ СТОРІН

КОЛЕДЖ

Україна, 21017. м. Вінниця, вул. Гонти, 37 ЄДРПОУ: 38417484 тел./факс: (0432) 55-49-55 e-mail: vfkep.wunu@gmail.com

![](_page_15_Picture_9.jpeg)

DAR GRAND TO Inpering, 210d-<u>remension</u> REPLITE 10 /29

#### ДОГОВІР №  $18/33$

#### про співпрацю щодо реалізації програм академічної мобільності між закладами фахової передвищої освіти

м. Вінниця

« H » ciruse 2023<sub>p</sub>.

Вінницький транспортний фаховий коледж (далі-Коледж), в особі директора Фаліштинського Михайла Вікторовича, який діє на підставі Статуту з одного боку, та заклад фахової передвищої освіти-партнет (далі -ЗФПОпартнер) Відокремлений структурний підрозділ «Вінницький фаховий коледж економіки підприємництва Захілноукраїнського національного та університету», в особі директора коледжу Добіжи Наталії Володимирівни, який діє на підставі Положення та (надалі спільно - Сторони), зважаючи на необхідне упроваджувати норми законодавства України щодо академічної мобільності учасників освітнього процесу у Коледжі, для забезпечення прав та дотримання обов'язків учасників академічної мобільності, а також уникнення суперечностей з приводу процесу академічної мобільності уклали Договір про співпрацю.

#### 1. ПРЕДМЕТ УГОДИ

1.1. Сторони домовляються спільно діяти з метою об'єднання зусиль щодо реалізації програм академічної мобільності для учасників освітнього процесу у Коледжі.

1.2. Сторони зобов'язуються спільно діяти без створення юридичної особи за такими основними напрямками діяльності:

забезпечення організації форм академічної мобільності для учасників освітнього процесу, які навчаються на освітніх рівнях фаховий молодший бакалавр;

1.3. Співпраця буде здійснюватися без об'єднання фінансових вкладів Сторін.

У кожному конкретному випадку реалізації програм внутрішньої  $1.4.$ мобільності правовідносини між закладами фахової передвищої освіти регулюються додатковими договорами (угодами).

#### 2. ОБОВ'ЯЗКИ СТОРІН

З метою реалізації положень розділу 1 даного Договору Сторони:  $2.1.$ 

2.1.1. Визначають конкретні напрямки співпраці в руслі реалізації програм академічної мобільності.

2.1.2. Надають інформацію про освітні програми і за необхідності корегують їх для забезпечення ефективності академічної мобільності;

2.1.3. Оформляють належним чином документацію для реалізації програм акалемічної мобільності.

2.1.4. Визначають відповідальних осіб із числа педагогічних працівників ЗФПО за реалізацію програм академічної мобільності.

#### 3. ВІДПОВІДАЛЬНІСТЬ СТОРІН

3.1. Сторони несуть відповідальність за виконання умов цього Договору згідно діючого законодавства.

3.2. Усі непередбачені питання, які пов'язані з виконанням Договору, вирішуються шляхом укладання додаткових угод між Сторонами.

Договірні  $3.3.$ сторони звільняються від відповідальності невиконання, або неналежне виконання умов даного Договору, якщо порушення умов стало наслідком дії обставин непереборної сили, про які сторони не знали під час підписання Договору, та які могли відвернути допустимими її засобами.

#### 4. ВИРШЕННЯ СПОРІВ

4.1. Усі спори, які виникають у процесі укладання, виконання та розірвання даного Договору, вирішуються Сторонами відповідно до чинного законодавства України.

#### 5. ТЕРМІН УГОДИ

5.1. Договір набуває чинності з дати її підписання.

До закінчення терміну дії Договору може продовжуватися за  $5.2.$ спільною згодою Сторін шляхом укладення додаткової Угоди.

5.3. Положення даного договору можуть бути змінені спільно за згодою Сторін.

#### 6. ІНШІ УМОВИ

6.1. Даний Договір складено у двох оригінальних примірниках, по одному для кожної з сторін.

6.2. У випадках, не передбачених Договором, Сторони керуються чинним законодавством України.

6.3. По даному Договору сторони не зобов'язують себе ніякими фінансовими зобов'язаннями.

6.4. Своїм підписом під цим Договором кожна зі Сторін Договору відповідно до Закону України «Про захист персональних даних» надає іншій Стороні однозначну беззастережну згоду (дозвіл) на обробку, використання, зберігання, передачу третім особам і знищення наданих ними персональних даних у письмовій та/або електронній формі в обсязі, що міститься у цьому Договорі, рахунках, актах, накладних та інших документах, що стосуються цього Договору, а також кожна Сторона підтверджує, що отримала від іншої Сторони повідомлення про: володільця персональних даних, склад та зміст зібраних персональних даних, права такого суб'єкта персональних даних, мету збору цих даних та осіб, яким ці дані передаються.

Сторони гарантують, що персональні дані фізичних осіб, які містяться у цьому Договорі та документах, пов'язаних із його укладанням, виконанням, припинення та/чи розірванням, отримані на законних підставах.

#### 7. ЮРИДИЧНІ АДРЕСИ

Вінницький транспортний фаховий коледж, 21001, м Вінниця, вул. Героїв Нацгвардії, 28 тел. (0432) 63-23-80, 61-23-55

Електронна пошта: vintk@ukr.net

Відокремлений структурний підрозділ «Вінницький фаховий коледж економіки та підприємництва Західноукраїнського національного університету», 21017, м. Вінниця, вул. Гонти, 37 тел.: (0432) 55-49-55, Електронна пошта: vkep@wunu.edu.ua

 $023p.$ 

И.В. Фаліштинський

Директор

Н.В. Добіжа

2023<sub>p</sub>.

#### ДОГОВІР № 19/22

Про співпрацю щодо реалізації програм академічної мобільності « 5 » bepeene 20thp. м. Вінниця

Відокремлений структурний підрозділ «Вінницький фаховий коледж економіки та підприємництва Західноукраїнського національного університету», в особі директора Наталії ДОБІЖИ, що діє на підставі Положення про ВСП ВФКЕП ЗУНУ, надалі іменується Сторона 1 та Відокремлений структурний підрозділ «Технологічно-промисловий фаховий коледж Вінницького національного аграрного університету». в особі Марини КОНДРАТОВОЇ, що діє на підставі Положення про ВСП ТПФК ВНАУ, надалі - Сторона 2, а разом - Сторони або суб'єкти співробітництва уклали даний Логовір про наступне:

#### І. ПРЕДМЕТ ДОГОВОРУ

1.1 Спільна діяльність Сторін з метою об'єднання зусиль щодо реалізації програм академічної мобільності для учасників освітнього процесу у закладах фахової передвищої освіти (далі - ЗФПО).

1.2 Здійснення співпраці без об'єднання фінансових вкладів Сторін.

1.3 У кожному конкретному випадку реалізації програм внутрішньої мобільності правовідносини між закладами фахової передвищої освіти регулюються додатковими договорами (угодами).

#### **II. МЕТА ДОГОВОРУ**

Договір укладається з метою необхідності упроваджувати норми  $2.1$ законодавства України щодо академічної мобільності учасників освітнього процесу у закладі фахової передвищої освіти, для забезпечення прав та дотримання обов'язків учасників академічної мобільності, а також уникнення суперечностей з приводу процесу академічної мобільності.

2.2 Договором Сторони підтверджують, що інтересам кожної з них відповідає спільне та узгоджене співробітництво у формі підготовки та реалізації спільних заходів програм академічної мобільності з метою здійснення професійної підготовки фахівців у ЗФПО.

2.3 У процесі співробітництва Сторони домовляються будувати свої взаємовідносини на принципах законності, добровільності, рівноправності, прозорості та відкритості, взаємної вигоди та відповідальності за результатами співробітництва.

#### **III. ОБОВ'ЯЗКИ ТА ПРАВА СТОРІН**

3.1 Сторони зобов'язуються спільно діяти без створення юридичної особи за такими основними напрямками діяльності:

- забезпечення організації форм академічної мобільності для учасників освітнього процесу, які здобувають фахову передвищу освіту за освітньопрофесійним ступенем фахового молодшого бакалавра;

- навчання за програмами академічної мобільності, стажування;

- створення умов для реалізації академічної мобільності для науковопедагогічних і педагогічних працівників: участь у спільних проектах; викладання; наукове дослідження; стажування; підвищення кваліфікації.

3.2 Сторони визначають конкретні напрямки співпраці в руслі реалізації програм акалемічної мобільності.

3.3 Сторони надають інформацію про освітні програми і за необхідності корегують їх для забезпечення ефективності академічної мобільності.

3.4 Сторони оформляють належним чином документацію для реалізації програм академічної мобільності.

3.5 Сторони визначають відповідальних осіб із числа науково-педагогічних та педагогічних працівників закладів фахової передвищої освіти за реалізацію програм академічної мобільності.

3.6 Сторони мають право:

виступати ініціаторами організації укладання та здійснення реалізації програм академічної мобільності;

на інформацію про діяльність кожної зі Сторін, безпосередньо пов'язану із предметом даного Договору.

#### **IV. ВІДПОВІДАЛЬНІСТЬ СТОРІН**

4.1 У випадку порушення своїх зобов'язань за цим Договором Сторони несуть відповідальність, визначену цим Договором та чинним законодавством.

4.2 Порушенням зобов'язання є його невиконання або неналежне виконання, тобто виконання з порушенням умов, визначених змістом зобов'язання.

#### **V. ПОРЯДОК ВИРІШЕННЯ СПОРІВ**

5.1 У випадку виникнення спірних питань або розбіжностей з приводу цього Договору між Сторонами вони вирішуються шляхом переговорів та консультацій.

5.2 У разі недосягнення Сторонами згоди, спори вирішуються в судовому порядку.

#### VI. УМОВИ ДІЇ ДОГОВОРУ

6.1 Договір набуває чинності з дати його підписання та діє впродовж трьох років. 6.2 Зміни до Договору вносяться за взаємною згодою Сторін, шляхом укладання Додаткової угоди, яка є невід'ємною частиною даного Договору.

6.3 Реорганізація Сторони 1 чи Сторони 2, або перехід права власності на майно до третіх осіб не визнається підставою для припинення чинності цього Договору або внесення змін до нього. Він зберігає свою чинність для нового власника(правонаступника) або балансоутримувача.

#### VII. IHIIII УМОВИ

8.1 Договір складений українською мовою у двох примірниках, що мають однакову юридичну силу, по одному для кожної із Сторін.

8.2 Усі непередбачені питання, які пов'язані з виконанням цього Договору, вирішуються шляхом укладання Додаткових угод між Сторонами.

8.3 У випадках, не передбачених Договором, Сторони керуються чинним законодавством України.

8.4 За даним Договором сторони не зобов'язують себе ніякими фінансовими зобов'язаннями.

8.5 Своїм підписом під цим Договором кожна зі Сторін Договору відповідно до Закону України «Про захист персональних даних» надає іншій Стороні однозначну беззастережну згоду (дозвіл) на обробку, використання, зберігання, передачу третім особам і знищення наданих ними персональних даних у письмовій та/або електронній формі в обсязі, що міститься у цьому Договорі, рахунках, актах, накладних та інших документах, що стосуються цього Договору, а також кожна Сторона підтверджує, що отримала від іншої Сторони повідомлення про володільця персональних даних, склад та зміст зібраних персональних даних, права такого суб'єкта персональних даних, мету збору цих даних та осіб, яким ці дані передаються. Сторони гарантують, що персональні дані фізичних осіб, які містяться у цьому Договорі та документах, пов'язаних із його укладанням, виконанням, припинення чи розірванням, отримані на законних підставах.

#### **XI. ОСОБЛИВІ УМОВИ ДОГОВОРУ**

Для реалізації даного Договору і визначення конкретних 9.1 заходів співробітництва з основних напрямків діяльності Сторонами можуть створюватися робочі групи під керівництвом осіб, уповноважених до цієї діяльності від імені Сторін.

#### Х. ЮРИДИЧНІ АДРЕСИ СТОРІН

Відокремлений структурний підрозділ «Вінницький фаховий коледж економіки та підприємництва Західноукраїнського національного університету» 21017, вул. Гонти, 37, м. Вінниця Код ЄДРПОУ 38417484 Адреса електронної пошти: vfkep.wunu@gmail.com  $(0432)55 - 49 - 55$ 

Наталія ДОБІЖА

Директор

 $M.\Pi.$ 

Відокремлений структурний підрозділ «Технологічно - промисловий фаховий коледж Вінницького національного аграрного університету» 21021, м. Вінниця, пр. Юності, 8 Код ЄДРПОУ 00419667 Адреса електронної пошти: tpkvnau.oc $@$ gmail.com Директор

![](_page_20_Picture_10.jpeg)

Марина КОНДРАТОВА

ДОГОВІР № 20/23

#### Про співпрацю щодо реалізації програм академічної мобільності

м. Вінниця

«30» псовтногодор.

Вінницький технічний фаховий коледж, в особі директора Світлани Василюк, що діє на підставі Статуту, надалі іменується Сторона 1 та Відокремлений підрозділ «Вінницький фаховий економіки структурний коледж та підприємництва Західноукраїнського національного університету», в особі Наталії Добіжі, що діє на підставі Положення про ВСП ВФКЕП ЗУНУ, надалі -Сторона 2, а разом - Сторони або суб'єкти співробітництва уклали даний Договір про наступне:

#### І. ПРЕДМЕТ ДОГОВОРУ

1.1 Спільна діяльність Сторін з метою об'єднання зусиль щодо реалізації програм академічної мобільності для учасників освітнього процесу у закладах фахової передвищої освіти (далі – ЗФПО).

1.2 Здійснення співпраці без об'єднання фінансових вкладів Сторін.

1.3 У кожному конкретному випадку реалізації програм внутрішньої мобільності правовідносини між закладами фахової передвищої освіти регулюються додатковими договорами (угодами).

#### **II. МЕТА ДОГОВОРУ**

 $2.1$ Договір укладається з метою необхідності упроваджувати норми законодавства України щодо академічної мобільності учасників освітнього процесу у закладі фахової передвищої освіти, для забезпечення прав та дотримання обов'язків учасників академічної мобільності, а також уникнення суперечностей з приводу процесу академічної мобільності.

2.2 Договором Сторони підтверджують, що інтересам кожної з них відповідає спільне та узгоджене співробітництво у формі підготовки та реалізації спільних заходів програм академічної мобільності з метою здійснення професійної підготовки фахівців у ЗФПО.

2.3 У процесі співробітництва Сторони домовляються будувати свої взаємовідносини на принципах законності, добровільності, рівноправності, прозорості та відкритості, взаємної вигоди та відповідальності за результатами співробітництва.

#### III. ОБОВ'ЯЗКИ ТА ПРАВА СТОРІН

3.1 Сторони зобов'язуються спільно діяти без створення юридичної особи за такими основними напрямками діяльності:

забезпечення організації форм академічної мобільності для учасників освітнього процесу, які здобувають фахову передвищу освіту за освітньопрофесійним ступенем фахового молодшого бакалавра;

- навчання за програмами академічної мобільності, стажування;

- створення умов для реалізації академічної мобільності для науковопедагогічних і педагогічних працівників: участь у спільних проектах; викладання; наукове дослідження; стажування; підвищення кваліфікації.

3.2 Сторони визначають конкретні напрямки співпраці в руслі реалізації програм акалемічної мобільності.

3.3 Сторони надають інформацію про освітні програми і за необхідності корегують їх для забезпечення ефективності академічної мобільності.

3.4 Сторони оформляють належним чином документацію для реалізації програм акалемічної мобільності.

3.5 Сторони визначають відповідальних осіб із числа науково-педагогічних та педагогічних працівників закладів фахової передвищої освіти за реалізацію програм академічної мобільності.

3.6 Сторони мають право:

виступати ініціаторами організації укладання та здійснення реалізації програм академічної мобільності;

на інформацію про діяльність кожної зі Сторін, безпосередньо пов'язану із предметом даного Договору.

#### **IV. ВІДПОВІДАЛЬНІСТЬ СТОРІН**

4.1 У випадку порушення своїх зобов'язань за цим Договором Сторони несуть відповідальність, визначену цим Договором та чинним законодавством.

4.2 Порушенням зобов'язання є його невиконання або неналежне виконання, тобто виконання з порушенням умов, визначених змістом зобов'язання.

#### **V. ПОРЯДОК ВИРШШЕННЯ СПОРІВ**

5.1 У випадку виникнення спірних питань або розбіжностей з приводу цього Договору між Сторонами вони вирішуються шляхом переговорів та консультацій.

5.2 У разі недосягнення Сторонами згоди, спори вирішуються в судовому порядку.

#### VI. УМОВИ ДІЇ ДОГОВОРУ

6.1 Договір набуває чинності з дати його підписання та діє впродовж трьох років. 6.2 Зміни до Договору вносяться за взаємною згодою Сторін, шляхом укладання Додаткової угоди, яка є невід'ємною частиною даного Договору.

6.3 Реорганізація Сторони 1 чи Сторони 2, або перехід права власності на майно до третіх осіб не визнається підставою для припинення чинності цього Договору або внесення змін до нього. Він зберігає свою чинність для нового власника(правонаступника) або балансоутримувача.

#### **VII. ОБСТАВИНИ НЕПЕРЕБОРНОЇ СИЛИ**

7.1 Сторони звільняються від відповідальності за невиконання або неналежне виконання зобов'язань за цим Договором у разі виникнення обставин непереборної сили, які не існували під час укладання Договору та виникли поза волею Сторін (аварія, катастрофа, стихійне лихо, епідемія, епізоотія, війна, незаконне втручання третіх осіб або електронно-обчислювальних машин, тощо). 7.2 Сторона, що не може виконувати зобов'язання за цим Договором у разі виникнення обставин непереборної сили, повинна протягом 10 (десяти) робочих днів з моменту їх виникнення повідомити про це іншу сторону в письмовій формі.

7.3 Доказом наявності обставин непереборної сили та строку їх дії є документи, видані Торгово-промисловою палатою України та/або іншими уповноваженими на це органами.

7.4 У разі коли строк дії обставин непереборної сили продовжується більш як 60 (шістдесят) днів, кожна із Сторін в установленому законодавством порядку має право розірвати цей Договір.

7.5 Сторона, для якої склались форс-мажорні обставини, зобов'язана не пізніше 2 (двох) календарних днів з дати настання таких обставин повідомити про це в письмовій формі іншу Сторону.

#### VIII. IHIII УМОВИ

8.1 Договір складений українською мовою у двох примірниках, що мають однакову юридичну силу, по одному для кожної із Сторін.

8.2 Усі непередбачені питання, які пов'язані з виконанням цього Договору, вирішуються шляхом укладання Додаткових угод між Сторонами.

8.3 У випадках, не передбачених Договором, Сторони керуються чинним законодавством України.

8.4 За даним Договором сторони не зобов'язують себе ніякими фінансовими зобов'язаннями.

8.5 Своїм підписом під цим Договором кожна зі Сторін Договору відповідно до Закону України «Про захист персональних даних» надає іншій Стороні однозначну беззастережну згоду (дозвіл) на обробку, використання, зберігання, передачу третім особам і знищення наданих ними персональних даних у письмовій та/або електронній формі в обсязі, що міститься у цьому Договорі, рахунках, актах, накладних та інших документах, що стосуються цього Договору, а також кожна Сторона підтверджує, що отримала від іншої Сторони повідомлення про володільця персональних даних, склад та зміст зібраних персональних даних, права такого суб'єкта персональних даних, мету збору цих

даних та осіб, яким ці дані передаються. Сторони гарантують, що персональні дані фізичних осіб, які містяться у цьому Договорі та документах, пов'язаних із його укладанням, виконанням, припинення чи розірванням, отримані на законних підставах.

#### XI. ОСОБЛИВІ УМОВИ ДОГОВОРУ

9.1 Для реалізації даного Договору і визначення конкретних заходів співробітництва з основних напрямків діяльності Сторонами можуть створюватися робочі групи під керівництвом осіб, уповноважених до цієї діяльності від імені Сторін.

#### Х. ЮРИДИЧНІ АДРЕСИ СТОРІН

фаховий Відокремлений структурний підрозділ Вінницький технічний «Вінницький фаховий коледж коледж економіки та підприємництва 21021, вул. Хмельницьке шосе, 91/2, Західноукраїнського національного м. Вінниця Код ЄДРПОУ 200907154 університету» 21017, вул. Гонти, 37, м. Вінниця Адреса електронної пошти: Код ЄДРПОУ 38417484 tech.college@vtc.vn.ua Адреса електронної пошти: Номер телефону: (0432)56-13-36 vfkep.wunu@gmail.com  $(0432355 - 49.5)$ Директор Директор Світлана ВАСИЛЮК

 $M.I$ 

Наталія ДОБІЖА

#### ДОГОВІР про співробітництво № 9/23

#### м.Вінниця

4 circue 2023

ВСП «Вінницький фаховий коледж економіки та підприємництва ЗУНУ» в особі директора Наталії ДОБІЖІ, який зареєстрований за адресою: 21017, м. Вінниця, вул. Гонти, буд. 37, іменований далі Коледж, що діє на підставі Положення, з однієї сторони, та  $KHT_h$  Вінницький ромасний Chey and 306. Degrees guruous  $B_{\cdot}$  $\overline{B}$  $oco6i$ AMPERTOPA Havi Angpicoskoi яке зареєстроване за адресою: y, Birinuy, by, Merninoba, що діє на підставі Сталити, з іншої сторони, разом Сторони, уклали цей Договір про наступне:

#### 1. ПРЕДМЕТ ДОГОВОРУ

1.1. Предметом даного Договору є співпраця Сторін у межах визначеної чинним законодавством компетенції у сфері набуття теоретичних та практичних навиків з надання психологічної допомоги, отримання нових знань та умінь з професійної підготовки психологів; здійснення співпраці по реалізації предмету даного Договору в межах, які не суперечать чинному законодавству та Положенню ВСП ВФКЕП ЗУНУ.

#### 2. МЕТА ДОГОВОРУ

2.1. Договір укладається з метою сприяння співпраці та розвитку освіти і є підтвердження Сторонам готовності співпрацювати у реалізації спільних освітніх проєктів, а також для підвищення ефективності науково-педагогічної, викладацької, інноваційної та інших видів діяльності Сторін.

2.2. У процесі співпраці Сторони зобов'язуються будувати свої взаємовідносини на принципах законності, добровільності, рівноправності, прозорості та відкритості, взаємної відповідальності за результати співпраці.

#### 3. ПРАВА ТА ОБОВ'ЯЗКИ СТОРІН

3.1. Задля досягнення мети цього Договору, Сторони мають право:

1.1.1. інформувати один одного про хід виконання Договору;

2.1.2. виконувати необхідні дії, направлені на реалізацію спільних інтересів і досягнення спільних цілей в порядку передбаченим цим договором та на умовах окремих угод, підписаних між сторонами;

2.1.3. у процесі досягнення поставлених цілей та реалізації спільних інтересів сторони зобов'язуються будувати свої взаємини на основі рівноправностей, чесного і сумлінного партнерства, а також захисту інтересів одна одної.

3.2. Сторони в межах домовленостей:

3.2.1. сприяють взаємозв'язку науково-педагогічного колективу Коледжу та студентів спеціальності «Психологія», супроводжують реалізацію поставлених цілей та проводять моніторинг стану реалізації запланованих заходів;

3.2.2. використовують передовий досвід для розробки спільної діяльності в визначеній області:

3.2.3. надають пропозиції щодо підвищення ефективності впровадження спільної ліяльності.

#### 4. ОСОБЛИВІ УМОВИ

4.1. Для реалізації даного договору та визначення конкретних заходів співробітництва основних напрямів діяльності Сторонами  $\overline{3}$ можуть створюватися робочі групи під керівництвом осіб, уповноважених до цієї діяльності від імені Сторін.

KHM Birnunskell

y dunok dutuny

03091836

piGbcoxg

Odr. energianis.8

Hak curious

M. Blunny e

EDPMOY

#### 5. ЮРИДИЧНІ АДРЕСИ СТОРІН

КОЛЕДЖ

Україна, 21017, м. Вінниця, вул. Гонти, 37 ЄДРПОУ: 38417484 тел./факс: (0432) 55-49-55 e-mail: vfkep.wunu@gmail.com

![](_page_26_Picture_9.jpeg)

#### ДОГОВІР про співробітництво № 10/23

#### м.Вінниця

4 circle 2023

ВСП «Вінницький фаховий коледж економіки та підприємництва ЗУНУ» в особі директора Наталії ДОБІЖІ, який зареєстрований за адресою: 21017, м. Вінниця, вул. Гонти, буд. 37, іменований далі Коледж, що діє на підставі Положення, з однієї сторони, та Мешка рекорфирації Германие ice P. Transcrok  $\overline{B}$ особі

директора Уданобребенко Сесни Десектровни , яке зареєстроване за адресою: 21009 м. Вршине вел В. Виншению що діє на підставі Полеоненно, з іншої сторони, разом Сторони, уклали цей Договір про наступне:

#### 1. ПРЕДМЕТ ДОГОВОРУ

1.1. Предметом даного Договору є співпраця Сторін у межах визначеної чинним законодавством компетенції у сфері набуття теоретичних та практичних навиків з надання психологічної допомоги, отримання нових знань та умінь з професійної підготовки психологів; здійснення співпраці по реалізації предмету даного Договору в межах, які не суперечать чинному законодавству та Положенню ВСП ВФКЕП ЗУНУ.

#### 2. МЕТА ДОГОВОРУ

2.1. Договір укладається з метою сприяння співпраці та розвитку освіти і є підтвердження Сторонам готовності співпрацювати у реалізації спільних освітніх проєктів, а також для підвищення ефективності науково-педагогічної, викладацької, інноваційної та інших видів діяльності Сторін.

2.2. У процесі співпраці Сторони зобов'язуються будувати свої взаємовідносини на принципах законності, добровільності, рівноправності, прозорості та відкритості, взаємної відповідальності за результати співпраці.

#### 3. ПРАВА ТА ОБОВ'ЯЗКИ СТОРІН

3.1. Задля досягнення мети цього Договору, Сторони мають право:

1.1.1. інформувати один одного про хід виконання Договору;

2.1.2. виконувати необхідні дії, направлені на реалізацію спільних інтересів і досягнення спільних цілей в порядку передбаченим цим договором та на умовах окремих угод, підписаних між сторонами;

2.1.3. у процесі досягнення поставлених цілей та реалізації спільних інтересів сторони зобов'язуються будувати свої взаємини на основі рівноправностей, чесного і сумлінного партнерства, а також захисту інтересів одна одної.

3.2. Сторони в межах домовленостей:

3.2.1. сприяють взаємозв'язку науково-педагогічного колективу Коледжу та студентів спеціальності «Психологія», супроводжують реалізацію поставлених цілей та проводять моніторинг стану реалізації запланованих заходів;

3.2.2. використовують передовий досвід для розробки спільної діяльності в визначеній області:

3.2.3. надають пропозиції щодо підвищення ефективності впровадження спільної ліяльності.

#### 4. ОСОБЛИВІ УМОВИ

4.1. Для реалізації даного договору та визначення конкретних заходів співробітництва з основних напрямів діяльності Сторонами можуть створюватися робочі групи під керівництвом осіб, уповноважених до цієї діяльності від імені Сторін.

#### 5. ЮРИДИЧНІ АДРЕСИ СТОРІН

КОЛЕДЖ

Україна, 21017, м. Вінниця, вул. Гонти, 37 **ЄДРПОУ: 38417484** тел./факс: (0432) 55-49-55 e-mail: vfkep.wunu@gmail.com

![](_page_28_Picture_9.jpeg)

Heamh readernacent, Tahucuke Des P. Mancensk 21009, ie Pouvelles Bar B Breagnewere PMC4: 3520099, unt. aarmonjua@emall can C.D Topur Seeh

#### **ЛОГОВІР**

про співробітництво № 11/23

#### м. Вінниця

#### gonne 2023

ВСП «Вінницький фаховий коледж економіки та підприємництва ЗУНУ» в особі директора Наталії ЛОБІЖІ, який зареєстрований за адресою: 21017. м. Вінниця, вул. Гонти, буд.37, іменований далі Коледж, що діє на підставі Положення, з однієї сторони, та Комунального закладу вищої освіти «Барський гуманітарно-педагогічний коледж імені Михайла Грушевського» в особі директора Петра САВЧУКА, який зареєстрований за адресою: 23000, Вінницька область, Жмеринський район, м. Бар, майдан Грушевського, 1, що діє на підставі Статуту, з іншої сторони, разом Сторони, уклали цей Договір про наступне:

#### 1. ПРЕДМЕТ ДОГОВОРУ

1.1. Предметом даного Договору є співпраця Сторін у межах визначеної чинним законодавством компетенції у сфері набуття теоретичних та практичних навиків з надання психологічної допомоги, отримання нових знань та умінь з професійної підготовки психологів; здійснення співпраці по реалізації предмету даного Договору в межах, які не суперечать чинному законодавству та Положенню ВСП ВФКЕП ЗУНУ.

#### 2. МЕТА ДОГОВОРУ

2.1. Договір укладається з метою сприяння співпраці та розвитку освіти і є підтвердження Сторонам готовності співпрацювати у реалізації спільних освітніх проєктів, а також для підвищення ефективності науково-педагогічної, викладацької, інноваційної та інших видів діяльності Сторін.

будувати  $2.2.$ У процесі співпраці Сторони зобов'язуються свої взаємовідносини на принципах законності, добровільності, рівноправності, прозорості та відкритості, взаємної відповідальності за результати співпраці.

#### 3. ПРАВА ТА ОБОВ'ЯЗКИ СТОРІН

3.1. Задля досягнення мети цього Договору, Сторони мають право:

1.1.1. інформувати один одного про хід виконання Договору;

2.1.2. виконувати необхідні дії, направлені на реалізацію спільних інтересів і досягнення спільних цілей в порядку передбаченим цим договором та на умовах окремих угод, підписаних між сторонами;

2.1.3. у процесі досягнення поставлених цілей та реалізації спільних інтересів сторони зобов'язуються будувати свої взаємини на основі рівноправностей, чесного і сумлінного партнерства, а також захисту інтересів одна одної.

3.2. Сторони в межах домовленостей:

3.2.1. сприяють взаємозв'язку науково-педагогічного колективу Коледжу та студентів спеціальності «Психологія», супроводжують реалізацію поставлених цілей та проводять моніторинг стану реалізації запланованих заходів;

3.2.2. використовують передовий досвід для розробки спільної діяльності в визначеній області:

3.2.3. надають пропозиції щодо підвищення ефективності впровадження спільної ліяльності.

#### 4. ОСОБЛИВІ УМОВИ

4.1. Для реалізації даного договору та визначення конкретних заходів співробітництва з основних напрямів діяльності Сторонами МОЖУТЬ створюватися робочі групи під керівництвом осіб, уповноважених до цієї діяльності від імені Сторін.

#### 5. ЮРИЛИЧНІ АЛРЕСИ СТОРІН

**КОЛЕДЖ** Україна, 21017, м. Вінниця, вул. Гонти, 37, ЄДРПОУ: 38417484 тел./факс: (0432) 55-49-55 e-mail: vfkep.wunu@gmail.com

![](_page_30_Picture_8.jpeg)

![](_page_30_Picture_9.jpeg)

**КОЛЕДЖ** Україна, 23000, м. Бар, Вінницька обл., майдан Грушевського, I, ЄДРПОУ: 02904160 тел./факс: (04341) 2-12-70 e-mail: bar bpu01@ukr.net

Директор **И.Н. Савчук** Колед

#### **ЛОГОВІР** про співробітництво №  $12/23$

**M. BiHHHUS** 

9 CILLLE 2023

ВСП «Вінницький фаховий коледж економіки та підприємництва ЗУНУ» в особі директора Наталії ДОБІЖІ, який зареєстрований за адресою: 21017, м. Вінниця, вул. Гонти, буд. 37, іменований далі Коледж, що діє на підставі Положення, з однієї сторони, та Опапного гакладу загальног серге Moi Ochimie-inco : auxilletuse nigiogrécie (Hote Pierre 0006) Breniett ka och що діє на підставі Ряселиций , з іншої сторони, разом Сторони, уклали цей Договір про наступне:

#### 1. ПРЕДМЕТ ДОГОВОРУ

1.1. Предметом даного Договору є співпраця Сторін у межах визначеної чинним законодавством компетенції у сфері набуття теоретичних та практичних навиків з надання психологічної допомоги, отримання нових знань та умінь з професійної підготовки психологів; здійснення співпраці по реалізації предмету даного Договору в межах, які не суперечать чинному законодавству та Положенню ВСП ВФКЕП ЗУНУ.

#### 2. МЕТА ДОГОВОРУ

2.1. Договір укладається з метою сприяння співпраці та розвитку освіти і є підтвердження Сторонам готовності співпрацювати у реалізації спільних освітніх проєктів, а також для підвищення ефективності науково-педагогічної. викладацької, інноваційної та інших видів діяльності Сторін.

2.2. У процесі співпраці Сторони зобов'язуються будувати свої взаємовідносини на принципах законності, добровільності, рівноправності, прозорості та відкритості, взаємної відповідальності за результати співпраці.

#### 3. ПРАВА ТА ОБОВ'ЯЗКИ СТОРІН

3.1. Задля досягнення мети цього Договору, Сторони мають право:

1.1.1. інформувати один одного про хід виконання Договору;

2.1.2. виконувати необхідні дії, направлені на реалізацію спільних інтересів і досягнення спільних цілей в порядку передбаченим цим договором та на умовах окремих угод, підписаних між сторонами;

2.1.3. у процесі досягнення поставлених цілей та реалізації спільних інтересів сторони зобов'язуються будувати свої взаємини на основі рівноправностей, чесного і сумлінного партнерства, а також захисту інтересів одна одної.

3.2. Сторони в межах домовленостей:

3.2.1. сприяють взаємозв'язку науково-педагогічного колективу Коледжу та студентів спеціальності «Психологія», супроводжують реалізацію поставлених цілей та проводять моніторинг стану реалізації запланованих заходів;

3.2.2. використовують передовий досвід для розробки спільної діяльності в визначеній області;

3.2.3. надають пропозиції щодо підвищення ефективності впровадження спільної діяльності

#### 4. ОСОБЛИВІ УМОВИ

4.1. Для реалізації даного договору та визначення конкретних заходів співробітництва з основних напрямів діяльності Сторонами можуть створюватися робочі групи під керівництвом осіб, уповноважених до цієї діяльності від імені Сторін.

#### 5. ЮРИДИЧНІ АДРЕСИ СТОРІН

КОЛЕДЖ

Україна, 21017, м. Вінниця, вул. Гонти, 37 ЄДРПОУ: 38417484 тел./факс: (0432) 55-49-55 e-mail: vfkep.wunu@gmail.com

![](_page_32_Picture_9.jpeg)

Н.В.Добіжа

Hoborhedaltcommi Mittle Terraivia, 22452 hier, Monilbrea c. Holes Theard  $h - \kappa$ Полловинаний Bruce ack

He Robhervok

#### ДОГОВІР

про співробітництво № 13/23

м. Вінниця

10 Creuse 2023

ВСП «Вінницький фаховий коледж економіки та підприємництва ЗУНУ» в особі директора Наталії ДОБІЖІ, який зареєстрований за адресою: 21017, м. Вінниця, вул. Гонти, буд.37, іменований далі Коледж, що діє на підставі Положення, з однієї сторони, та Комунальна установа «Інклюзивноресурсний центр» Якушинецької сільської ради в особі в.о. директора Зоряни Савчук, яке зареєстроване за адресою: вул. Хмельницьке шосе 40А с. Ксаверівка, Вінницька обл., Вінницький район, що діє на підставі Статуту, з іншої сторони, разом Сторони, уклали цей Договір про наступне:

#### 1. ПРЕДМЕТ ДОГОВОРУ

1.1. Предметом даного Договору є співпраця Сторін у межах визначеної чинним законодавством компетенції у сфері набуття теоретичних та практичних навиків з надання психологічної допомоги, отримання нових знань та умінь з професійної підготовки психологів; здійснення співпраці по реалізації предмету даного Договору в межах, які не суперечать чинному законодавству та Положенню ВСП ВФКЕП ЗУНУ.

#### 2. МЕТА ДОГОВОРУ

2.1. Договір укладається з метою сприяння співпраці та розвитку освіти і є підтвердження Сторонам готовності співпрацювати у реалізації спільних освітніх проєктів, а також для підвищення ефективності науково-педагогічної, викладацької, інноваційної та інших видів діяльності Сторін.

2.2. У процесі співпраці Сторони зобов'язуються будувати свої взаємовідносини на принципах законності, добровільності, рівноправності, прозорості та відкритості, взаємної відповідальності за результати співпраці.

#### 3. ПРАВА ТА ОБОВ'ЯЗКИ СТОРІН

3.1. Задля досягнення мети цього Договору, Сторони мають право:

1.1.1. інформувати один одного про хід виконання Договору;

2.1.2. виконувати необхідні дії, направлені на реалізацію спільних інтересів і досягнення спільних цілей в порядку передбаченим цим договором та на умовах окремих угод, підписаних між сторонами;

2.1.3. у процесі досягнення поставлених цілей та реалізації спільних інтересів сторони зобов'язуються будувати свої взаємини на основі рівноправностей, чесного і сумлінного партнерства, а також захисту інтересів одна одної.

3.2. Сторони в межах домовленостей:

3.2.1. сприяють взаємозв'язку науково-педагогічного колективу Коледжу та студентів спеціальності «Психологія», супроводжують реалізацію поставлених цілей та проводять моніторинг стану реалізації запланованих заходів;

3.2.2. використовують передовий досвід для розробки спільної діяльності в визначеній області:

3.2.3. надають пропозиції щодо підвищення ефективності впровадження спільної діяльності.

#### 4. ОСОБЛИВІ УМОВИ

4.1. Для реалізації даного договору та визначення конкретних заходів співробітництва з основних напрямів діяльності Сторонами можуть створюватися робочі групи під керівництвом осіб, уповноважених до цієї діяльності від імені Сторін.

#### 5. ЮРИДИЧНІ АДРЕСИ СТОРІН

#### КОЛЕДЖ

Україна, 21017, м. Вінниця, вул. Гонти, 37

ЄДРПОУ: 38417484 тел./факс: (0432) 55-49-55 e-mail: vfkep.wunu $(a)$ gmail.com Комунальна установа «Інклюзивноресурсний центр» Якушинецької сільської ради вул. Хмельницьке шосе 40А с. Ксаверівка, Вінницький район, Вінницька обл. 23224

Email: vin.obl.inclusion@gmail.com Код ЄДРПОУ 43288312 тел. (097)190-66-42

![](_page_34_Picture_11.jpeg)

В.о. директора

**ИДПИСА** 

Зоряна Савчук (ініціали та прізвище)

#### ДОГОВІР

#### про співробітництво №

#### м. Вінниця

2023

ВСП «Вінницький фаховий коледж економіки та підприємництва ЗУНУ» в особі директора Наталії ДОБІЖІ, який зареєстрований за адресою: 21017, м. Вінниця, вул. Гонти, буд.37, іменований далі Коледж, що діє на підставі Положення, з однієї сторони, та Комунальна установа «Інклюзивноресурсний центр» Якушинецької сільської ради в особі в.о. директора Зоряни Савчук, яке зареєстроване за адресою: вул. Хмельницьке шосе 40А с. Ксаверівка, Вінницька обл., Вінницький район, що діє на підставі Статуту, з іншої сторони, разом Сторони, уклали цей Договір про наступне:

#### 1. ПРЕДМЕТ ДОГОВОРУ

1.1. Предметом даного Договору є співпраця Сторін у межах визначеної чинним законодавством компетенції у сфері набуття теоретичних та практичних навиків з надання психологічної допомоги, отримання нових знань та умінь з професійної підготовки психологів; здійснення співпраці по реалізації предмету даного Договору в межах, які не суперечать чинному законодавству та Положенню ВСП ВФКЕП ЗУНУ.

#### 2. МЕТА ДОГОВОРУ

2.1. Договір укладається з метою сприяння співпраці та розвитку освіти і є підтвердження Сторонам готовності співпрацювати у реалізації спільних освітніх проєктів, а також для підвищення ефективності науково-педагогічної, викладацької, інноваційної та інших видів діяльності Сторін.

2.2. У процесі співпраці Сторони зобов'язуються будувати свої взаємовідносини на принципах законності, добровільності, рівноправності, прозорості та відкритості, взаємної відповідальності за результати співпраці.

#### 3. ПРАВА ТА ОБОВ'ЯЗКИ СТОРІН

3.1. Задля досягнення мети цього Договору, Сторони мають право:

1.1.1. інформувати один одного про хід виконання Договору;

2.1.2. виконувати необхідні дії, направлені на реалізацію спільних інтересів і досягнення спільних цілей в порядку передбаченим цим договором та на умовах окремих угод, підписаних між сторонами;

2.1.3. у процесі досягнення поставлених цілей та реалізації спільних інтересів сторони зобов'язуються будувати свої взаємини на основі рівноправностей, чесного і сумлінного партнерства, а також захисту інтересів одна одної.

3.2. Сторони в межах домовленостей:

3.2.1. сприяють взаємозв'язку науково-педагогічного колективу Коледжу та студентів спеціальності «Психологія», супроводжують реалізацію поставлених цілей та проводять моніторинг стану реалізації запланованих заходів;

3.2.2. використовують передовий досвід для розробки спільної діяльності в визначеній області;

3.2.3. надають пропозиції щодо підвищення ефективності впровадження спільної ліяльності.

#### 4. ОСОБЛИВІ УМОВИ

4.1. Для реалізації даного договору та визначення конкретних заходів Сторонами співробітништва з основних напрямів ліяльності **МОЖУТЬ** створюватися робочі групи під керівництвом осіб, уповноважених до цієї діяльності від імені Сторін.

#### 5. ЮРИДИЧНІ АДРЕСИ СТОРІН

#### **КОЛЕДЖ**

Україна, 21017. м. Вінниця, вул. Гонти, 37

ЄДРПОУ: 38417484 тел./факс: (0432) 55-49-55 e-mail:  $v$ fkep.wunu@gmail.com

Комунальна установа «Інклюзивноресурсний центр» Якушинецької сільської ради вул. Хмельницьке шосе 40А с. Ксаверівка, Вінницький район, Вінницька обл., 23224

Email: vin.obl.inclusion@gmail.com Код ЄДРПОУ 43288312 тел. (097)190-66-42

![](_page_36_Picture_11.jpeg)

Наталія Добіжа (ініціали та прізвище)

В.о. директора

**ПІЛИИС** 

Зоряна Савчук (ініціали та прізвище)

#### ДОГОВІР

#### про співробітництво № 14/23

#### м.Вінниця

12 Certlel 2023

ВСП «Вінницький фаховий коледж економіки та підприємництва ЗУНУ» в особі директора Наталії ДОБІЖІ, який зареєстрований за адресою: 21017, м. Вінниця, вул. Гонти, буд. 37, іменований далі Коледж, що діє на підставі Положення, з однієї сторони, та 53, Віннище ким мінем 135  $ocofi$  $\overline{B}$ директора Плетяни Намертовой - Дубкевой

яке зареєстроване за адресою: М. Віншине Byre. M. Bausey KG, 16 що діє на підставі (матутутузіншої сторони, разом Сторони, уклали цей Договір про наступне:

#### 1. ПРЕДМЕТ ДОГОВОРУ

1.1. Предметом даного Договору є співпраця Сторін у межах визначеної чинним законодавством компетенції у сфері набуття теоретичних та практичних навиків з надання психологічної допомоги, отримання нових знань та умінь з професійної підготовки психологів; здійснення співпраці по реалізації предмету даного Договору в межах, які не суперечать чинному законодавству та Положенню ВСП ВФКЕП ЗУНУ.

#### 2. МЕТА ДОГОВОРУ

2.1. Договір укладається з метою сприяння співпраці та розвитку освіти і є підтвердження Сторонам готовності співпрацювати у реалізації спільних освітніх проєктів, а також для підвищення ефективності науково-педагогічної, викладацької, інноваційної та інших видів діяльності Сторін.

2.2. У процесі співпраці Сторони зобов'язуються будувати свої взаємовідносини на принципах законності, добровільності, рівноправності, прозорості та відкритості, взаємної відповідальності за результати співпраці.

#### 3. ПРАВА ТА ОБОВ'ЯЗКИ СТОРІН

3.1. Задля досягнення мети цього Договору, Сторони мають право:

1.1.1. інформувати один одного про хід виконання Договору;

2.1.2. виконувати необхідні дії, направлені на реалізацію спільних інтересів і досягнення спільних цілей в порядку передбаченим цим договором та на умовах окремих угод, підписаних між сторонами;

2.1.3. у процесі досягнення поставлених цілей та реалізації спільних інтересів сторони зобов'язуються будувати свої взаємини на основі рівноправностей, чесного і сумлінного партнерства, а також захисту інтересів одна одної.

3.2. Сторони в межах домовленостей:

3.2.1. сприяють взаємозв'язку науково-педагогічного колективу Коледжу та студентів спеціальності «Психологія», супроводжують реалізацію поставлених цілей та проводять моніторинг стану реалізації запланованих заходів;

3.2.2. використовують передовий досвід для розробки спільної діяльності в визначеній області;

3.2.3. надають пропозиції щодо підвищення ефективності впровадження спільної діяльності.

#### 4. ОСОБЛИВІ УМОВИ

4.1. Для реалізації даного договору та визначення конкретних заходів з основних напрямів діяльності Сторонами співробітництва можуть створюватися робочі групи під керівництвом осіб, уповноважених до цієї діяльності від імені Сторін.

#### 5. ЮРИДИЧНІ АДРЕСИ СТОРІН

КОЛЕДЖ

Україна, 21017, м. Вінниця, вул. Гонти, 37 ЄДРПОУ: 38417484 тел./факс: (0432) 55-49-55 e-mail: vfkep.wunu@gmail.com

![](_page_38_Picture_9.jpeg)

 $k3. B1 \times 354$ 

21029, et Binneyers  $26235404$  $D432143-17-24$ hool info@sch35.not BOTOBA - Dyskoba  $6235404$ 

#### ЛОГОВІР

#### про співробітництво №

#### м.Вінниня

12 Crystal 2023

ВСП «Вінницький фаховий коледж економіки та підприємництва ЗУНУ» в особі директора Наталії ДОБІЖІ, який зареєстрований за адресою: 21017, м. Вінниця, вул. Гонти, буд. 37, іменований далі Коледж, що діє на підставі Положення, з однієї сторони, та 5, Віленинокині Миен +35

 $\overline{B}$ особі директора бретяни Наивотовог- Дубкевог яке зареєстроване за адресою: и. Вішнице вці. М. Ващерка. 10 що діє на підставі (татутутуз іншої сторони, разом Сторони, уклали цей Договір про наступне:

#### 1. ПРЕДМЕТ ДОГОВОРУ

1.1. Предметом даного Договору є співпраця Сторін у межах визначеної чинним законодавством компетенції у сфері набуття теоретичних та практичних навиків з надання психологічної допомоги, отримання нових знань та умінь з професійної підготовки психологів; здійснення співпраці по реалізації предмету даного Договору в межах, які не суперечать чинному законодавству та Положенню ВСП ВФКЕП ЗУНУ.

#### 2. МЕТА ДОГОВОРУ

2.1. Договір укладається з метою сприяння співпраці та розвитку освіти і є підтвердження Сторонам готовності співпрацювати у реалізації спільних освітніх проєктів, а також для підвищення ефективності науково-педагогічної, викладацької, інноваційної та інших видів діяльності Сторін.

2.2. У процесі співпраці Сторони зобов'язуються будувати свої взаємовідносини на принципах законності, добровільності, рівноправності, прозорості та відкритості, взаємної відповідальності за результати співпраці.

#### 3. ПРАВА ТА ОБОВ'ЯЗКИ СТОРІН

3.1. Задля досягнення мети цього Договору, Сторони мають право:

1.1.1. інформувати один одного про хід виконання Договору;

2.1.2. виконувати необхідні дії, направлені на реалізацію спільних інтересів і досягнення спільних цілей в порядку передбаченим цим договором та на умовах окремих угод, підписаних між сторонами;

2.1.3. у процесі досягнення поставлених цілей та реалізації спільних інтересів сторони зобов'язуються будувати свої взаємини на основі рівноправностей, чесного і сумлінного партнерства, а також захисту інтересів одна одної.

3.2. Сторони в межах домовленостей:

3.2.1. сприяють взаємозв'язку науково-педагогічного колективу Коледжу та студентів спеціальності «Психологія», супроводжують реалізацію поставлених цілей та проводять моніторинг стану реалізації запланованих заходів;

3.2.2. використовують передовий досвід для розробки спільної діяльності в визначеній області:

3.2.3. надають пропозиції щодо підвищення ефективності впровадження спільної діяльності.

#### 4. ОСОБЛИВІ УМОВИ

4.1. Для реалізації даного договору та визначення конкретних заходів співробітництва з основних напрямів діяльності Сторонами можуть створюватися робочі групи під керівництвом осіб, уповноважених до цієї діяльності від імені Сторін.

#### 5. ЮРИДИЧНІ АДРЕСИ СТОРІН

**КОЛЕДЖ** 

Україна, 21017, м. Вінниця, вул. Гонти, 37 ЄДРПОУ: 38417484 тел./факс: (0432) 55-49-55 e-mail: vfkep.wunu@gmail.com

![](_page_40_Picture_9.jpeg)

Н.В. Добіжа

 $k3. B1 - 35$ 

21029, y BIMMINS  $EQPTDY: 262354D4$ TRel (0432) 43-17-34 e-antinoni echool informsch35 net Biboroba-Dysnoba 26235400

#### ДОГОВІР про співробітництво № 15/23

#### м.Вінниня

12 circue 2023

ВСП «Вінницький фаховий коледж економіки та підприємництва ЗУНУ» в особі директора Наталії ДОБІЖІ, який зареєстрований за адресою: 21017, м. Вінниця, вул. Гонти, буд. 37, іменований далі Коледж, що діє на підставі Положення, з однієї сторони, та Вінницький навгально реабіліта-Unitury yetimp THisgerico Winternessed ery agu B  $ocofi$ . яке зареєстроване за адресою: щ. ВУННИЦЕ, Хмельниць осе шосе, 110 шо діє на підставі Смарцину з іншої сторони, разом Сторони, уклали цей Договір про наступне:

#### 1. ПРЕДМЕТ ДОГОВОРУ

1.1. Предметом даного Договору є співпраця Сторін у межах визначеної чинним законодавством компетенції у сфері набуття теоретичних та практичних навиків з надання психологічної допомоги, отримання нових знань та умінь з професійної підготовки психологів; здійснення співпраці по реалізації предмету даного Договору в межах, які не суперечать чинному законодавству та Положенню ВСП ВФКЕП ЗУНУ.

#### 2. МЕТА ДОГОВОРУ

2.1. Договір укладається з метою сприяння співпраці та розвитку освіти і є підтвердження Сторонам готовності співпрацювати у реалізації спільних освітніх проєктів, а також для підвищення ефективності науково-педагогічної, викладацької, інноваційної та інших видів діяльності Сторін.

2.2. У процесі співпраці Сторони зобов'язуються будувати свої взаємовідносини на принципах законності, добровільності, рівноправності, прозорості та відкритості, взаємної відповідальності за результати співпраці.

#### 3. ПРАВА ТА ОБОВ'ЯЗКИ СТОРІН

3.1. Задля досягнення мети цього Договору, Сторони мають право:

1.1.1. інформувати один одного про хід виконання Договору;

2.1.2. виконувати необхідні дії, направлені на реалізацію спільних інтересів і досягнення спільних цілей в порядку передбаченим цим договором та на умовах окремих угод, підписаних між сторонами;

2.1.3. у процесі досягнення поставлених цілей та реалізації спільних інтересів сторони зобов'язуються будувати свої взаємини на основі рівноправностей, чесного і сумлінного партнерства, а також захисту інтересів одна одної.

3.2. Сторони в межах домовленостей:

3.2.1. сприяють взаємозв'язку науково-педагогічного колективу Коледжу та студентів спеціальності «Психологія», супроводжують реалізацію поставлених цілей та проводять моніторинг стану реалізації запланованих заходів;

3.2.2. використовують передовий досвід для розробки спільної діяльності в визначеній області;

3.2.3. надають пропозиції щодо підвищення ефективності впровадження спільної діяльності.

#### 4. ОСОБЛИВІ УМОВИ

4.1. Для реалізації даного договору та визначення конкретних заходів співробітництва з основних напрямів діяльності Сторонами можуть створюватися робочі групи під керівництвом осіб, уповноважених до цієї діяльності від імені Сторін.

#### 5. ЮРИДИЧНІ АДРЕСИ СТОРІН

КОЛЕДЖ

Україна, 21017, м. Вінниця, вул. Гонти, 37 ЄДРПОУ: 38417484 тел./факс: (0432) 55-49-55 e-mail: vfkep.wunu@gmail.com

Директор коледжу

![](_page_42_Picture_10.jpeg)

Ykpaira 21029 w. BIHKWAR, Lyerbrungerce woce  $900970$ Inizaechko@gmail.com

![](_page_42_Picture_12.jpeg)

договить чарь<br>Про снівирацю щодо реалізації програм академічної мобільності<br>«01» березце 2023 р м. Вінниця

p.

Відокремлений структурний підрозділ «Вінницький фаховий коледж економіки та підприємництва Західноукраїнського національного університету», в особі директора Наталії ДОБІЖИ, що діє на підставі Положення про ВСП ВФКЕП ЗУНУ, надалі іменується Сторона 1 та Салиннический тем сраждий коже особі дирекара Вуаско РВ, що діє на підставі статута , надалі-Сторона 2, а разом - Сторони або суб'єкти співробітництва уклали даний Договір про наступне:

#### **І. ПРЕДМЕТ ДОГОВОРУ**

1.1 Спільна діяльність Сторін з метою об'єднання зусиль щодо реалізації програм академічної мобільності для учасників освітнього процесу у закладах фахової передвищої освіти (далі - ЗФПО).

1.2 Здійснення співираці без об'єднання фінансових вкладів Сторін.

1.3 У кожному конкретному випадку реалізації програм внутрішньої мобільності правовідносини між закладами фахової передвищої освіти регулюються додатковими договорами (угодами).

#### П. МЕТА ДОГОВОРУ

2.1 Договір укладається з метою необхідності упроваджувати норми законодавства України щодо академічної мобільності учасників освітнього процесу у закладі фахової передвищої освіти, для забезпечення прав та дотримання обов'язків учасників академічної мобільності, а також уникнення суперечностей з приводу процесу академічної мобільності.

2.2 Договором Сторони підтверджують, що інтересам кожної з них відповідає спільне та узгоджене співробітництво у формі підготовки та реалізації спільних заходів програм академічної мобільності з метою здійснення професійної підготовки фахівців у ЗФПО.

2.3 У процесі співробітництва Сторони домовляються будувати свої взаємовідносини на принципах законності, добровільності, рівноправності, прозорості та відкритості, взаємної вигоди та відповідальності за результатами співробітництва.

#### Ш. ОБОВ'ЯЗКИ ТА ПРАВА СТОРІН

3.1 Сторони зобов'язуються спільно діяти без створення юридичної особи за такими основними напрямками діяльності:

- забезпечения організації форм академічної мобільності для учасників освітнього процесу, які здобувають фахову передвищу освіту за освітньопрофесійним ступенем фахового молодшого бакалавра;

- навчання за програмами академічної мобільності, стажування;

- створення умов для реалізації академічної мобільності для науковопедагогічних і педагогічних працівників: участь у спільних проектах; викладання; наукове дослідження; стажування; підвищення кваліфікації.

3.2 Сторони визначають конкретні напрямки співпраці в руслі реалізації програм академічної мобільності.

3.3 Сторони надають інформацію про освітні програми і за необхідності корегують їх для забезпечення ефективності академічної мобільності.

3.4 Сторони оформляють належним чином документацію для реалізації програм академічної мобільності.

3.5 Сторони визначають відновідальних осіб із числа науково-педагогічних та педагогічних працівників закладів фахової передвищої освіти за реалізацію програм академічної мобільності.

3.6 Сторони мають право:

виступати ініціаторами організації укладання та здійснення реалізації програм академічної мобільності;

на інформацію про діяльність кожної зі Сторін, безпосередньо пов'язану із предметом даного Договору.

#### **IV. ВІДПОВІДАЛЬНІСТЬ СТОРІН**

4.1 У випадку порушення своїх зобов'язань за цим Договором Сторони несуть відповідальність, визначену цим Договором та чинним законодавством.

4.2 Порушенням зобов'язання є його невиконання або неналежне виконання. тобто виконання з порушенням умов, визначених змістом зобов'язання.

#### **V. ПОРЯДОК ВИРШЕННЯ СПОРІВ**

5.1 У випадку виникнення спірних питань або розбіжностей з приводу пього Договору між Сторонами вони вирішуються шляхом переговорів та консультацій.

5.2 У разі недосягнення Сторонами згоди, спори вирішуються в судовому порядку.

#### **VI. УМОВИ ДІЇ ДОГОВОРУ**

6.1 Договір набуває чинності з дати його підписання та діє впродовж трьох років.

6.2 Зміни до Договору вносяться за взаємною згодою Сторін, шляхом укладання Додаткової угоди, яка є невід'ємною частиною даного Договору.

6.3 Реорганізація Сторони 1 чи Сторони 2, або перехід права власності на майно до третіх осіб не визнається підставою для припинення чинності цього Договору або внесення змін до нього. Він зберігає свою чинність для нового власника(правонаступника) або балансоутримувача.

#### VII. IHIII УМОВИ

8.1 Договір складений українською мовою у двох примірниках, що мають однакову юридичну силу, по одному для кожної із Сторін.

8.2 Усі непередбачені питання, які пов'язані з виконанням цього Договору, вирішуються шляхом укладання Додаткових угод між Сторонами.

8.3 У випадках, не передбачених Договором, Сторони керуються чинним законодавством України.

8.4 За даним Договором сторони не зобов'язують себе ніякими фінансовими зобов'язаннями.

8.5 Своїм підписом під цим Договором кожна зі Сторін Договору відповідно до Закону України «Про захист персональних даних» надає іншій Стороні однозначну беззастережну згоду (дозвіл) на обробку, використання, зберігання, передачу гретім особам і знищення наданих ними персональних даних у письмовій та/або електронній формі в обсязі, що міститься у цьому Договорі. рахунках, актах, накладних та інших документах, що стосуються цього Договору, а також кожна Сторона підтверджує, що отримала від іншої Сторони повідомлення про володільця персональних даних, склад та зміст зібраних персональних даних, права такого суб'єкта персональних даних, мету збору цих даних та осіб, яким ці дані передаються. Сторони гарантують, що персональні дані фізичних осіб, які містяться у цьому Договорі та документах, пов'язаних із його укладанням, виконанням, припинення чи розірванням, отримані на законних підставах.

#### **XL ОСОБЛИВІ УМОВИ ДОГОВОРУ**

9.1 Для реалізації даного Договору і визначення конкретних заходів співробітництва з основних напрямків діяльності Сторонами можуть створюватися робочі групи під керівництвом осіб, уповноважених до цієї діяльності від імені Сторін.

#### Х. ЮРИДИЧНІ АДРЕСИ СТОРІН

Відокремлений структурний підрозділ Кашинськовських технологічний фарьвай кандры «Вінницький фаховий коледж м. Кашен вла, вул Малековск економіки та підприємництва Західноукраїнського національного  $k010 19$ OD UN 72 820172 03442 110152000 vніверситету»  $14976$ 21017, вул. Гонти, 37, м. Вінниця Kog PRANCY 0306290C Код ЄДРПОУ 38417484 Lemara Lemanica Адреса електронної пошти: u. Kusb vfkep.wunu@gmail.com enpaba  $(0433549 - 55$ Amper Top Директор Enger PB ≨Наталія ДОБІЖА **APARTIC** MIL 38417484